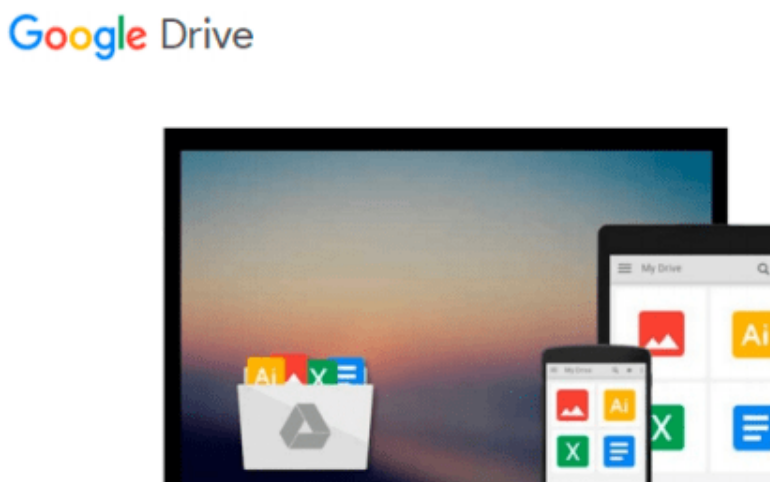

 $\equiv$ 

# **Cloud Computing with Google Chrome**

*George Root*

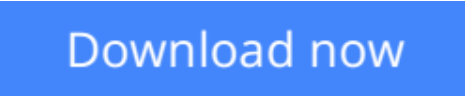

[Click here](http://bookengine.site/go/read.php?id=1483902250) if your download doesn"t start automatically

### **Cloud Computing with Google Chrome**

George Root

#### **Cloud Computing with Google Chrome** George Root

Cloud computing is "the next big thing" in computer technology and the Google Chrome Operating System is at the forefront of its development. With Google Chrome, the software and the documents you create are all stored on Google servers somewhere. Everything is saved automatically, and backed up automatically. If your Google Chrome computer gets stolen, you lose nothing except the computer - all your stuff is still there on the Google servers. You don't have to worry about viruses because there is an army of Google engineers watching out for them. Perhaps the most revolutionary aspect of Chrome computing is that almost everything is free. That includes the operating system and a complete suite of office applications. Even the computers themselves are very inexpensive with prices starting at around \$200. Cloud computing may be the next big thing, but that means that people who want to make use of this new technology will need a guide to help them make the transition from the old way of doing things to the new Chrome way. This book is just such a guide. It distills hundreds of pages of Google support documents into 116 pages of detailed instructions on how to setup and how to use all of the powerful features Chrome makes available. This book explains all of the newest Chrome technologies such as: Two-Step Authentication, Application Specific Passwords, Google Cloud Print, Google Docs, Gmail, Google Groups, and much more. What sets this book apart is that it not only describes these various aspects of Chrome, it also provides step-by-step instructions for setting-up and then using all of the modern Chrome features. Numerous screen shots are included to help clarify what the text says. Whether you have just bought your first Chromebook laptop or whether you have been using the Chrome web browser for some time, you will learn something, perhaps a lot, from this book. Chrome is going to revolutionize the way computing is done in the future. And you can experience that future right now. This book will tell you how. As an example of the level of detail you can expect from this book, here's a summary of the contents of Section 3.3 discussing Setting Up a New Google Account: 3.1 Choosing a Strong Password 3.2 Creating a New Google Account 3.3 Securing Your Google Account 3.3.1 Turn On Encryption for Your Account 3.3.2 How Does "2-Step Verification Work" 3.3.3 Set-Up "2-Step Verification" 3.3.4 Generate and Print "Backup Codes" 3.3.5 How Do You Use "Backup Codes"? 3.3.6 Generate and Print "Application Specific Passwords" 3.3.7 How Do You Use "Application Specific Passwords"? 3.3.8 Revoking "Application Specific Passwords" 3.3.9 Returning to Your Security Settings Page

 $\triangle$  **[Download](http://bookengine.site/go/read.php?id=1483902250)** [Cloud Computing with Google Chrome ...pdf](http://bookengine.site/go/read.php?id=1483902250)

**[Read Online](http://bookengine.site/go/read.php?id=1483902250)** [Cloud Computing with Google Chrome ...pdf](http://bookengine.site/go/read.php?id=1483902250)

#### **From reader reviews:**

#### **Scott Seward:**

Why don't make it to be your habit? Right now, try to prepare your time to do the important act, like looking for your favorite reserve and reading a reserve. Beside you can solve your problem; you can add your knowledge by the book entitled Cloud Computing with Google Chrome. Try to the actual book Cloud Computing with Google Chrome as your pal. It means that it can to become your friend when you truly feel alone and beside that course make you smarter than before. Yeah, it is very fortuned for you personally. The book makes you much more confidence because you can know everything by the book. So , we need to make new experience as well as knowledge with this book.

#### **Thomas Kelly:**

This Cloud Computing with Google Chrome book is just not ordinary book, you have after that it the world is in your hands. The benefit you will get by reading this book is actually information inside this publication incredible fresh, you will get data which is getting deeper a person read a lot of information you will get. This Cloud Computing with Google Chrome without we understand teach the one who looking at it become critical in considering and analyzing. Don't be worry Cloud Computing with Google Chrome can bring any time you are and not make your case space or bookshelves' come to be full because you can have it inside your lovely laptop even mobile phone. This Cloud Computing with Google Chrome having great arrangement in word and also layout, so you will not truly feel uninterested in reading.

#### **Randall Barbee:**

Reading a book tends to be new life style on this era globalization. With reading you can get a lot of information which will give you benefit in your life. Along with book everyone in this world can certainly share their idea. Textbooks can also inspire a lot of people. A great deal of author can inspire all their reader with their story or maybe their experience. Not only the story that share in the books. But also they write about the information about something that you need illustration. How to get the good score toefl, or how to teach children, there are many kinds of book which exist now. The authors on this planet always try to improve their skill in writing, they also doing some analysis before they write on their book. One of them is this Cloud Computing with Google Chrome.

#### **Michael Clark:**

A lot of people always spent all their free time to vacation as well as go to the outside with them family members or their friend. Do you know? Many a lot of people spent they will free time just watching TV, or perhaps playing video games all day long. If you need to try to find a new activity honestly, that is look different you can read the book. It is really fun for yourself. If you enjoy the book you read you can spent the entire day to reading a guide. The book Cloud Computing with Google Chrome it doesn't matter what good to read. There are a lot of people that recommended this book. These people were enjoying reading this book. If you did not have enough space to develop this book you can buy the actual e-book. You can m0ore

very easily to read this book from your smart phone. The price is not too expensive but this book provides high quality.

## **Download and Read Online Cloud Computing with Google Chrome George Root #VZM5SFJQ3I4**

### **Read Cloud Computing with Google Chrome by George Root for online ebook**

Cloud Computing with Google Chrome by George Root Free PDF d0wnl0ad, audio books, books to read, good books to read, cheap books, good books, online books, books online, book reviews epub, read books online, books to read online, online library, greatbooks to read, PDF best books to read, top books to read Cloud Computing with Google Chrome by George Root books to read online.

### **Online Cloud Computing with Google Chrome by George Root ebook PDF download**

#### **Cloud Computing with Google Chrome by George Root Doc**

**Cloud Computing with Google Chrome by George Root Mobipocket**

**Cloud Computing with Google Chrome by George Root EPub**